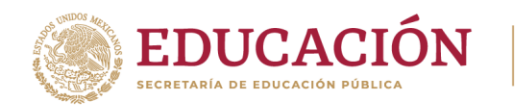

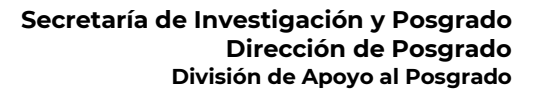

100 Aniversario de la Escuela Superior de Ingeniería y Arquitectura 50 Aniversario de la UPIICSA 50 Aniversario del CECvT 10 "Carlos Vallejo Márquez" 25 Aniversario del CIECAS, CIITEC y del CIIDIR, Unidad Sinaloa

# **PROCEDIMIENTO DE AUTORIZACIÓN DE EXÁMENES DE GRADO**

Instituto Politécnico Nacional "La Técnica al Servicio de la Patria"

La Secretaría de Investigación y Posgrado a través de la Dirección de Posgrado, de conformidad con los Art. 50, 51 y 52 del Reglamento de Estudios de Posgrado (REP) del IPN, establece el procedimiento de Autorización de exámenes de grado (doctorado, maestría y especialidad).

Este procedimiento entra en vigor a partir del **09 de mayo de 2022** y refiere a la atención de solicitudes que la Unidad Académica envía a la Secretaría respecto a la autorización de exámenes de grado; maestría, doctorado, especialidad, especialidad médica, predoctoral o general de conocimientos, previo análisis del cumplimiento de requisitos para obtener el grado, establecidos en el Reglamento de Estudios de Posgrado del IPN.

## **1. REGISTRO DE SOLICITUD**

La Unidad Académica deberá llevar a cabo el registro y envío de la solicitud en el **[Formulario](https://forms.office.com/r/YGVKZw7HbZ) de [Autorización](https://forms.office.com/r/YGVKZw7HbZ) de Exámenes de Grado** durante el periodo establecido en el **[Calendario](https://www.ipn.mx/posgrado/avisos-posgrado/calendario-au-sicep.html)** acorde al semestre.

#### **1.1 Examen de grado de Doctorado**

- 1.1.1 La Unidad Académica presentará a la Dirección de Posgrado, conforme al procedimiento, el oficio de solicitud de autorización de examen, firmado y sellado por el director del Centro o Jefe de la SEPI, acompañado por los siguientes documentos en formato pdf:
	- 1.1.1.1 Formato SIP 8 BIS (unidades de aprendizaje, calificaciones y créditos deben corresponder en orden e información en su totalidad con el SICEP).
	- 1.1.1.2 Formato SIP13 (Art. 19, 31, 32, 37, 38 y 39 REP).
	- 1.1.1.3 Formato SIP14 (Art. 35, 36, 93, 94 y 95 REP).
	- 1.1.1.4 Reporte de Turnitin (% de similitud, firma de Director(es) de tesis).
	- 1.1.1.5 Acta de Colegio, acuerdo que refiera; nombre y número de registro del estudiante, tema de tesis y designación de jurado figura, tipo de nombramiento y grado académico (Art. 89 Fracc. XI , 96, 97, 98 y 99 REP).
	- 1.1.1.6 Tesis (Art. 32, 33, 34, 35 y 36 REP).
	- 1.1.1.7 Comprobante de idioma, emitido o validado por la DFLE (Art. 8 y 25 REP).
	- 1.1.1.8 Carta de Cesión de derechos y autorización de uso obra para difusión (Art. 34 Fracc. IV REP), y en su caso Carta de prohibición de uso de obra (Art. 32 y 68 REP).
	- 1.1.1.9 Producto relacionado con el trabajo de investigación (Art. 49 Fracc. IV REP).
	- 1.1.1.10 Acta de examen predoctoral.
	- 1.1.1.11 Evidencia del grado académico inmediato anterior.
	- 1.1.1.12 Evidencia de grado de sinodales externos (en caso de aplicar).
	- 1.1.1.13 Evidencia de grado legalizado o apostillado (en caso de aplicar).
	- 1.1.1.14 Formato FM3 (en caso de aplicar).

#### Página **1** de **3**

Unidad Profesional Adolfo López Mateos, Edificio de la Secretaría Académica, 2° Piso, Av. Luis Enrique Erro s/n, Col. Zacatenco, Alcaldía Gustavo A. Madero, C.P. 07320, Ciudad de México. 555729 6000 Ext. 50563, 50622 | www.ipn.mx

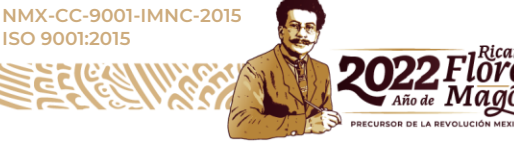

**Certificado IMNC RSGC 898**

**ISO 9001:2015**

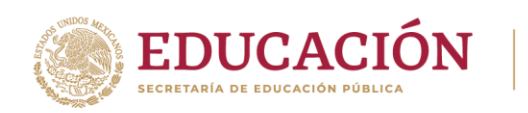

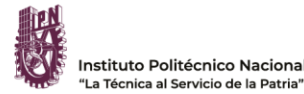

#### **Secretaría de Investigación y Posgrado Dirección de Posgrado División de Apoyo al Posgrado**

100 Aniversario de la Escuela Superior de Ingeniería y Arquitectura 50 Aniversario de la UPIICSA  $r = \sqrt{q}$ 25 Aniversario del CIECAS, CIITEC y del CIIDIR, Unidad Sinaloa

#### **1.2 Examen predoctoral**

- 1.2.1 La Unidad Académica presentará a la Dirección de Posgrado, conforme al procedimiento, el oficio de solicitud de autorización de examen predoctoral, firmado y sellado por el director del Centro o Jefe de la SEPI, acompañado por los siguientes documentos en formato pdf:
	- 1.2.1.1 Formato SIP8 BIS (unidades de aprendizaje, calificaciones y créditos deben corresponder en orden e información en su totalidad con el SICEP).
	- 1.2.1.2 Formato SIP13 (Art. 19, 31, 32 ,37, 38 y 39 REP).
	- 1.2.1.3 Acta de Colegio, acuerdo que refiera; nombre y número de registro del estudiante, tema de tesis y designación de jurado figura, tipo de nombramiento y grado académico (Art. 89 Fracc. XI , 96, 97, 98 y 99 REP).
	- 1.2.1.4 Comprobante de idioma, emitido o validado por la DFLE (Art. 8 y 25 REP).
	- 1.2.1.5 Evidencia de grado de sinodales externos (en caso de aplicar).
	- 1.2.1.6 Evidencia de grado legalizado o apostillado (en caso de aplicar).
	- 1.2.1.7 Formato FM3 (en caso de aplicar).
	- 1.2.1.8 Estudiantes inscritos en 5 o 6 periodo, comprobante de articulo enviado, derivado de su tesis para ser publicado. Estudiantes inscritos en 7 o 8 periodo, evidencia de artículo publicado o carta de aceptación, (Acuerdo II-11-04.1 CAP).

## **1.3 Examen de grado de Maestría, Especialidad y Especialidad Médica.**

- 1.3.1.1 La Unidad Académica presentará a la Dirección de Posgrado, conforme al procedimiento, el oficio de solicitud de autorización de examen de grado, firmado y sellado por el director del Centro o Jefe de la SEPI, acompañado por los siguientes documentos en formato pdf:
	- 1.3.1.2 Formato SIP8 BIS (unidades de aprendizaje, calificaciones y créditos deben corresponder en orden e información en su totalidad con el SICEP).
	- 1.3.1.3 Formato SIP13 (Art. 19, 31, 32, 37, 38 y 39 REP).
	- 1.3.1.4 Formato SIP14 (Art. 35, 36, 93, 94 y 95 REP).
	- 1.3.1.5 Reporte de Turnitin (% de similitud, firma de Director(es) de tesis).
	- 1.3.1.6 Acta de Colegio, acuerdo que refiera; nombre y número de registro del estudiante, tema de tesis y designación de jurado figura, tipo de nombramiento y grado académico (Art. 89 Fracc. XI , 96, 97, 98, 99 y 100 REP).
	- 1.3.1.7 Tesis (Art. 32, 33, 34, 35 y 36 REP).
	- 1.3.1.8 Comprobante de idioma, emitido o validado por la DFLE (Art. 7 REP).
	- 1.3.1.9 Carta de Cesión de derechos y autorización de uso obra para difusión (Art. 34 Fracc. IV REP), y en su caso Carta de prohibición de uso de obra (Art. 32 y 68 REP).
	- 1.3.1.10 Evidencia del nivel académico inmediato anterior.

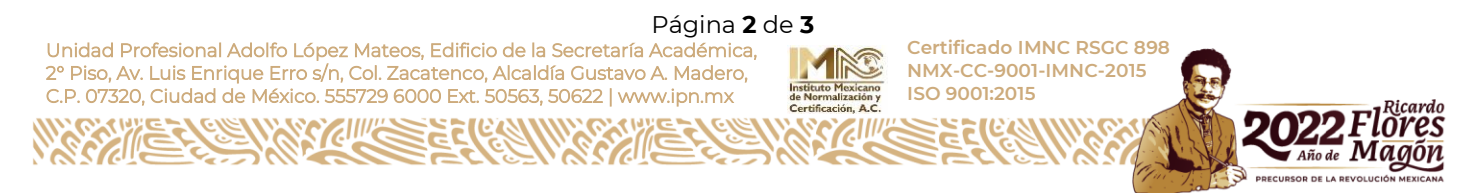

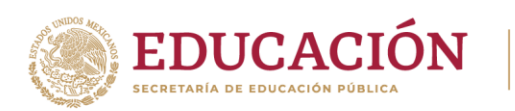

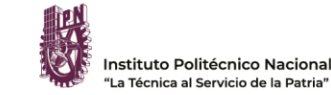

100 Aniversario de la Escuela Superior de Ingeniería y Arquitectura 50 Aniversario de la UPIICSA  $r$  $n$  $n$  $n$ inaloa

# **1.4 Examen general de conocimientos**

- 1.4.1 La Unidad Académica presentará a la Dirección de Posgrado, conforme al procedimiento, el oficio de solicitud de autorización de examen general de conocimientos firmado y sellado por el director del Centro o Jefe de la SEPI, acompañado por los siguientes documentos en formato pdf:
	- 1.4.1.1 Formato SIP8 BIS (unidades de aprendizaje, calificaciones y créditos deben corresponder en orden e información en su totalidad con el SICEP).
	- 1.4.1.2 Acta de Colegio, acuerdo que refiera; nombre y número de registro del estudiante, tema de tesis y designación de jurado figura, tipo de nombramiento y grado académico (Art. 53, 54, 89, 96, 97, 98, 99 y 100 REP).
	- 1.4.1.3 Solicitud del estudiante (Art. 47, 48, 51 REP.
	- 1.4.1.4 Comprobante de idioma, emitido o validado por la DFLE (Art. 7 REP).
	- 1.4.1.5 Evidencia del nivel académico inmediato anterior.

## **2. RESPUESTA**

La Unidad Académica podrá consultar la resolución a su solicitud directamente del **[Sistema de](http://148.204.113.87/ae2.php)  [Administración para Trámites de Posgrado \(SATP\)](http://148.204.113.87/ae2.php)**. En caso procedente, podrá descargar el oficio de autorización y llevar a cabo el examen en el periodo establecido. En caso de recibir una respuesta negativa, deberá subsanar las observaciones y requisitos incumplidos, y volver a presentar la solicitud a través del **[Formulario de Autorización de Exámenes de Grado](https://forms.office.com/r/YGVKZw7HbZ)** durante el periodo establecido en el **[Calendario](https://www.ipn.mx/posgrado/avisos-posgrado/calendario-au-sicep.html)** acorde al semestre.

#### NOTAS IMPORTANTES:

Todos los documentos se deberán presentar con firmas autógrafas. Acta de Colegio de Profesores de Posgrado únicamente con firma del Presidente o Jefe de SEPI. Comprobante de Idioma, carácter obligatorio. **Formatos [Académicos](https://www.ipn.mx/posgrado/formatos-academicos.html) SIP** se encuentran disponibles en la página de la Dirección de Posgrado.

Para más información acerca del procedimiento, favor de escribir al **Buzón de [aclaraciones,](https://forms.office.com/pages/responsepage.aspx?id=2fRL-ZeAlEet9qVGbKKFY12vwrD5Ua5EiDgzIikcq8pURDI2RjFaQ1JPNlUxSEZFQTdHNVFaUDUyOC4u) dudas o [comentarios](https://forms.office.com/pages/responsepage.aspx?id=2fRL-ZeAlEet9qVGbKKFY12vwrD5Ua5EiDgzIikcq8pURDI2RjFaQ1JPNlUxSEZFQTdHNVFaUDUyOC4u)** de la División Apoyo al Posgrado.

Para soporte técnico relacionado con el Formulario, favor de contactar a la Ing. Claudia Ixchel Guerrero Ángeles, al correo cquerreroa@ipn.mx.

## **"La Técnica al Servicio de la Patria"**

**Mayo, 2022**

Unidad Profesional Adolfo López Mateos, Edificio de la Secretaría Académica, 2° Piso, Av. Luis Enrique Erro s/n, Col. Zacatenco, Alcaldía Gustavo A. Madero, C.P. 07320, Ciudad de México. 555729 6000 Ext. 50563, 50622 | www.ipn.mx

# Página **3** de **3**

**Certificado IMNC RSGC 898 NMX-CC-9001-IMNC-2015 ISO 9001:2015**

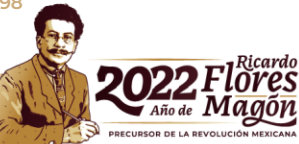